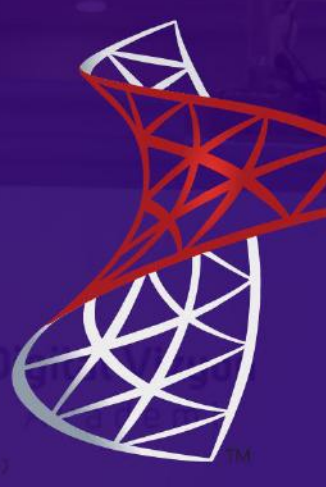

# ANALYZING DATA WITH SQL **SERVER REPORTING SERVICES EĞİTİMİ** 5 GÜN

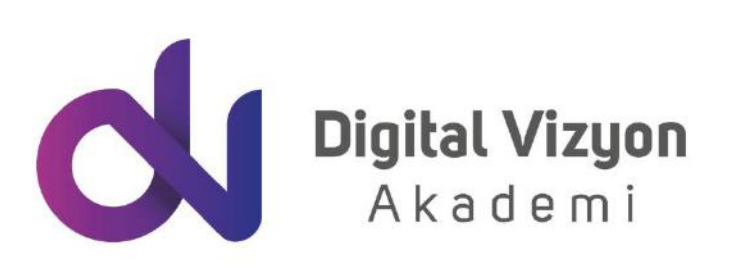

www.digitalvizyon.net

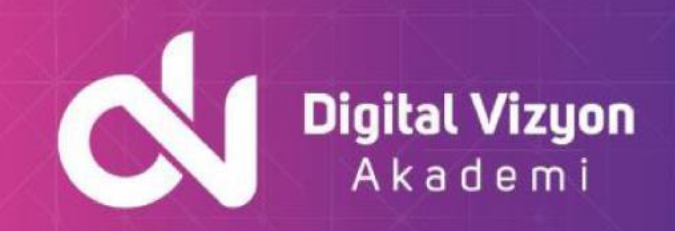

### içindekiler

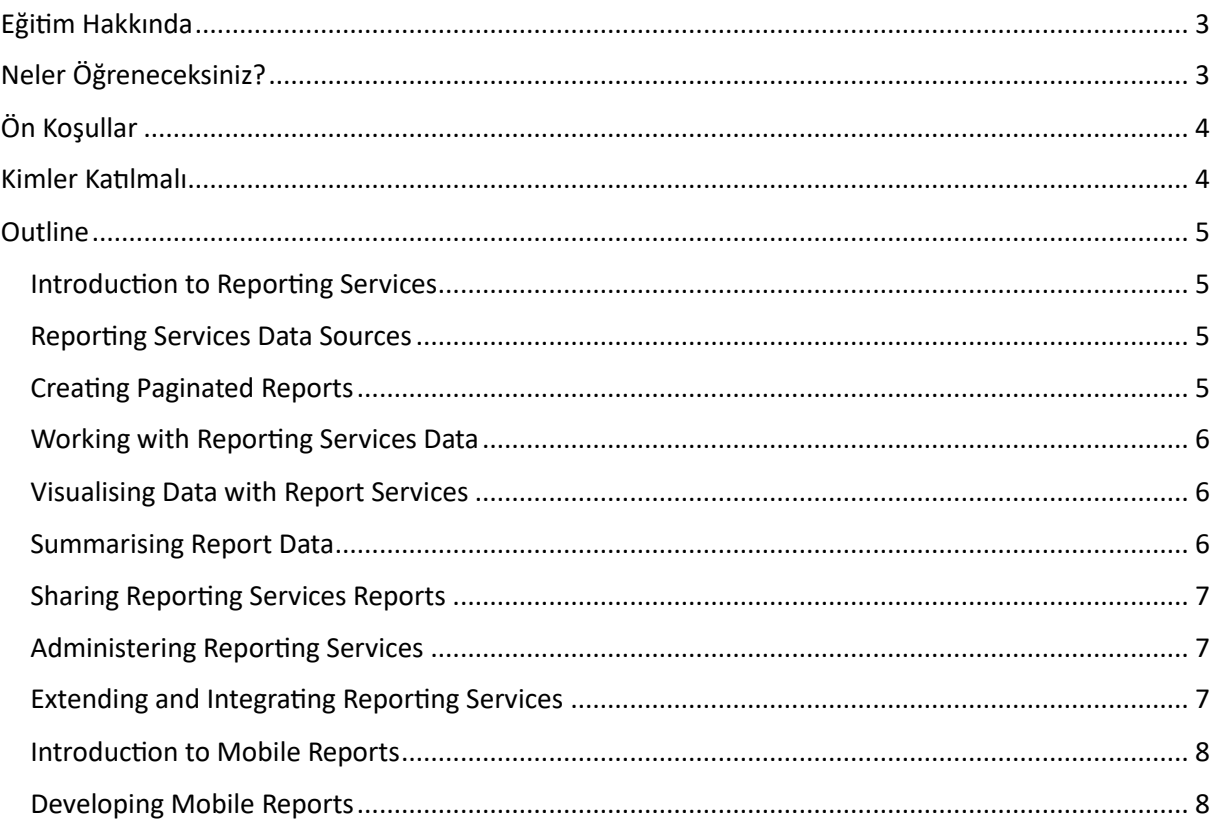

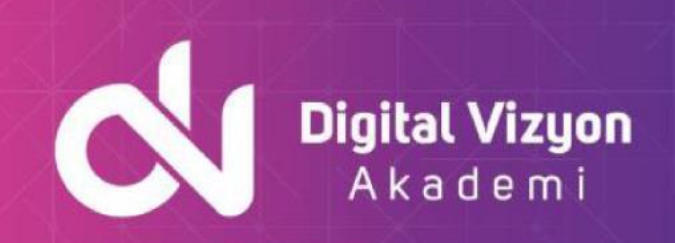

### <span id="page-2-0"></span>**Eğitim Hakkında**

"Analyzing Data With SQL Server Reporting Services Giriş Eğitimi", SQL Server Reporting Services (SSRS) üzerinde veri analizi yapmayı öğreten bir başlangıç seviyesi eğitimdir. Bu eğitim, SSRS ile veri analizi becerilerini geliştirmeye odaklanır ve temel SSRS konularını ele alır.

Eğitim, SSRS'nin temel özelliklerini, rapor oluşturma, veri analizi, performans iyileştirme, güvenlik ve diğer anahtar konuları öğretir. Katılımcılar, gerçek hayattan örnekler ve projelerle SSRS konusunda bilgilerini derinleştirirler.

Eğitim ayrıca, SSRS ile veri analizi çözümlerinin nasıl tasarlanacağı ve uygulanacağı sürecinde hangi araç ve teknolojilerin kullanılabileceğini de öğretir. Katılımcılar, veri işleme, real-time analiz, rapor tasarımı ve güvenlik gibi temel özelliklerin nasıl yönetileceğini öğrenirler. Ayrıca, SSRS ile veri analizi çözümlerinin nasıl tasarlanıp yönetileceğini de anlarlar.

"Analyzing Data With SQL Server Reporting Services Giriş Eğitimi", SSRS tabanlı veri analizi çözümlerinin tüm temel yönlerini kapsar. Katılımcılar, etkili veri analizi çözümlerini tasarlamaya ve geliştirmeye başlamadan önce ihtiyaç duyacakları temel becerileri kazanırlar.

Eğitim programı, SSRS konularının temelleriyle başlar. Katılımcılar, rapor oluşturma, performans iyileştirme ve güvenlik gibi temel kavramları öğrenirler. Ayrıca, SSRS tabanlı veri analizi çözümlerinin tasarlanması ve yönetilmesi konusunda nasıl bir rol oynadığına dair bilgi sahibi olurlar. Bu bilgiler, katılımcıların veri analizi çözümlerini tasarlarken ihtiyaç duyacakları temel yapı taşlarını oluşturur.

Eğitimde, SSRS ve bununla ilişkili temel özellikler ve bileşenler üzerinde duruyoruz. Bu, katılımcılara real-time veri işleme, rapor tasarımı ve güvenlik gibi temel yetenekleri kazandırır. Konu akışları, rapor tasarımı ve veri analizi gibi temel konuları işler.

Son olarak, veri analizi çözümünün nasıl SSRS tabanlı geliştirileceği hakkında bilgi veriyoruz. Bu süreç, çözümün tasarımını, testlerini yapmayı, ve en sonunda veri analizi çözümünün SSRS tabanlı geliştirilmesini içerir. Bu bilgiler, katılımcıların veri analizi çözümlerini başarılı bir şekilde SSRS ile tasarlamalarına ve geliştirmelerine yardımcı olur.

## <span id="page-2-1"></span>**Neler Öğreneceksiniz?**

SQL Server Reporting Services (SSRS) eğitimi süresince, şunları öğrenebilirsiniz:

- SQL Server veritabanındaki verilerin toplanması ve saklanması
- Verilerin analiz edilmesi ve raporlanması
- SSRS arayüzünün ve özelliklerinin kullanımı
- Rapor tasarımı ve dağıtımı
- Veri görselleştirme teknikleri
- Veri güvenliği, yetkilendirme ve yedekleme
- Verilerin anlaşılır ve görsel olarak zengin raporlar halinde sunulması

#### www.digitalvizyon.net

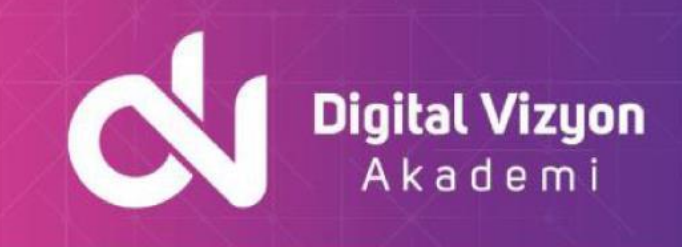

• Raporların etkili bir şekilde kullanılması ve veri analitik becerilerinin geliştirilmesi.

Bu eğitim programı, SQL Server veritabanı kullanımına ve veri analitik becerilerine sahip olmak isteyen herkes için uygun bir eğitimdir.

### <span id="page-3-0"></span>**Ön Koşullar**

SQL Server Reporting Services (SSRS) eğitiminin önkoşulları genellikle şunlardır:

- Veritabanı yönetimi: Katılımcıların veritabanı kavramları ve SQL sorguları hakkında temel bilgi sahibi olması beklenir.
- Raporlama deneyimi: Katılımcıların raporlama kavramları ve rapor oluşturma teknikleri hakkında temel bilgi sahibi olması beklenir.
- Microsoft SQL Server: Katılımcıların Microsoft SQL Server platformu hakkında temel bilgi sahibi olması beklenir.
- İşletim Sistemi: Katılımcıların Windows işletim sistemi hakkında temel bilgi sahibi olması beklenir.

 Bu önkoşullar, veri analitik, raporlama ve veritabanı yönetimi alanındaki iş güncellemeleri için en uygun olan kişiler için uygun olabilir.

### <span id="page-3-1"></span>**Kimler Katılmalı**

SQL Server Reporting Services (SSRS) eğitimi, veri analitik ve raporlama alanındaki profesyonellere yöneliktir ve aşağıdaki kişiler için uygun olabilir:

- Veritabanı Yöneticileri: Veritabanı yöneticileri, verilerin toplanması, saklanması ve raporlanması için SSRS kullanabilir.
- Raporlama Uzmanları: Raporlama uzmanları, verileri işletmelerin kullanması için görsel olarak anlamlı hale getirmek için SSRS kullanabilir.
- Veri Analistleri: Veri analistleri, verilerin analiz edilmesi ve raporlanması için SSRS kullanabilir.
- IT Uzmanları: IT uzmanları, verilerin raporlanması için SSRS kullanabilir ve verileri görsel olarak anlamlı hale getirmek için raporlar oluşturabilir.
- Geliştiriciler: Geliştiriciler, verilerin raporlanması için SSRS kullanabilir ve kullanıcılar için raporlar oluşturabilir.

 Bu eğitim, veri analitik, raporlama ve veritabanı yönetimi alanındaki profesyoneller için faydalı olabilir ve onların verilerin analiz edilmesi ve raporlanması için SSRS'yi daha etkili bir şekilde kullanmalarına yardımcı olabilir.

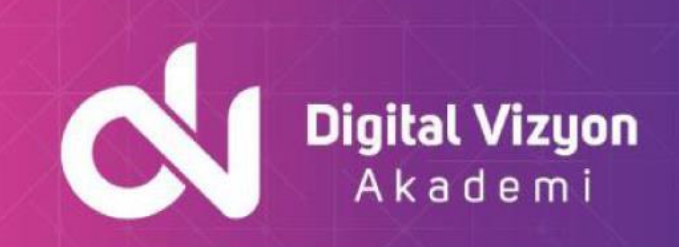

### <span id="page-4-0"></span>**Outline**

#### <span id="page-4-1"></span>**Introduction to Reporting Services**

This module introduces Microsoft SQL Server Reporting Services, its components, and the tools used to work with it. Lessons:

- Introduction to reporting services
- Reporting services components
- Reporting services tools

Lab: Exploring reporting services

- Exploring reports
- Reporting services configuration

#### <span id="page-4-2"></span>**Reporting Services Data Sources**

Almost every report published by using SQL Server Reporting Services (SSRS) is built using data obtained from one or more source systems. This lesson explains how to configure SSRS to interact with source data systems by working with data sources. Lessons:

- Data sources
- Connection strings
- Datasets

Lab: Configuring data access with report builder

• Configuring data access with report builder

Lab: Configuring data access with report designer

• Configuring data access with report designer

#### <span id="page-4-3"></span>**Creating Paginated Reports**

In this module, delegates will discover how to create reports. This module demonstrates how to create different types of reports in both applications, in addition to using the Report Wizard. Lessons:

- Creating a report with the report wizard
- Creating a report
- Publishing a report

Lab: Creating reports

- Use the report wizard report designer
- Use the report wizard report builder
- Creating and publishing a report report designer
- Creating and publishing a report report builder

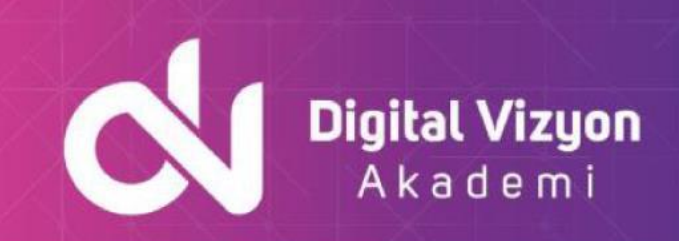

#### <span id="page-5-0"></span>**Working with Reporting Services Data**

It is common for business requirements to change regarding the information they need and how they want data presented. On viewing a detailed report, senior management might ask for higher level, summarised, or filtered versions of the same report. Report Builder and Report Designer support these scenarios via filtering, sorting, drilldowns, grouping and the parameterising of reports. In this module, delegates will learn how to use filters and parameters to make reports more dynamic and useful to business users. Lessons:

- Data filters
- Report parameters
- Implementing report filters and parameters

Lab: Create a parameterised report

- Using parameters in report designer
- Using parameters in report builder

#### <span id="page-5-1"></span>**Visualising Data with Report Services**

As the amount of data being generated continues to grow, the need to make sense of its meaning increases. Delegates will use data visualisation to make data easier to understand, and faster to interpret. Data visualisations highlight comparisons, show trends, and convey scale much faster than a table of numbers could. The detail is important, but visualisations are a highly effective way of conveying meaning and insights quickly and accurately. Lessons:

- Formatting data
- Images and charts
- Databars, sparklines, indicators, gauges, and maps

Lab: Manage formatting

- Report designer
- Report builder

#### <span id="page-5-2"></span>**Summarising Report Data**

In this module, delegates will learn how to create group structures, summarise data, and provide interactivity in your reports, so that users see the level of detail or summary that they need. Lessons:

- Sorting and grouping
- Report sub-reports
- Drilldown and drill through

Lab: Summarising report data

- Sorting and grouping in report builder
- Sorting and grouping in report designer

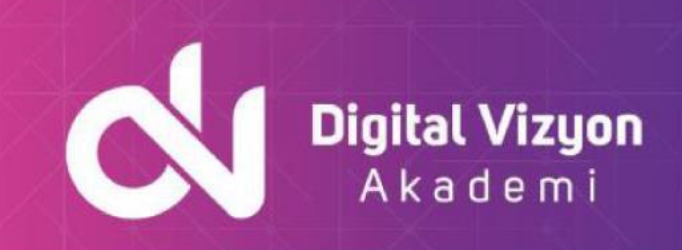

#### <span id="page-6-0"></span>**Sharing Reporting Services Reports**

This module covers report scheduling, caching, and the report life cycle, and automatic subscription and delivery of reports. Lessons:

- Schedules
- Report caching, snapshots, and comments

• Report subscription and delivery

Lab: Sharing reporting services reports

- Create a shared schedule
- Configure caching
- Subscribe to a report

#### <span id="page-6-1"></span>**Administering Reporting Services**

System administrators take responsibility for the configuration and day-to-day operations of IT systems. In SQL Server Reporting Services (SSRS), administrative tasks include the configuration of the web portal and web service, branding the web portal, and ensuring that access to sensitive reports is carefully controlled. Administrators also monitor and optimize performance. Lessons:

- Administering reporting services
- Reporting services configuration
- Reporting services performance

Lab: Administering reporting services

- Authorise access to reports
- Web portal branding

#### <span id="page-6-2"></span>**Extending and Integrating Reporting Services**

Although Reporting Services is a powerful tool, its built-in capabilities might not always meet requirements. This module covers the methods for extending the functionality of Reporting Services with expressions and custom code. Delegates will also learn about the methods for working with Reporting Services programmatically, and integrating Reporting Services reports into other applications. Lessons

- Expressions and embedded code
- Extending reporting services
- Integrating reporting services

Lab: Extending and integrating reporting services

- Custom code report designer
- Custom code report builder
- URL access

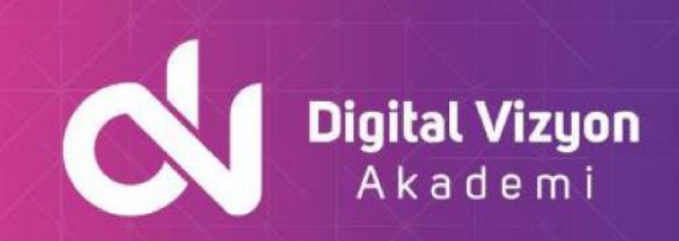

#### <span id="page-7-0"></span>**Introduction to Mobile Reports**

This module introduces the design and publication of reports that are intended for consumption on mobile devices, such as smartphones and tablets. Microsoft SQL Server Reporting Services (SSRS) includes support for mobile reports, although the tools that are used to design and publish mobile reports are different to the tools used for the paginated reports discussed in the earlier modules of this course. Lessons:

- Overview of mobile reports
- Preparing data for mobile reports
- Mobile report publisher

Lab: Introduction to mobile reports

- Format data for a mobile report
- Create a mobile report
- Create KPIs

#### <span id="page-7-1"></span>**Developing Mobile Reports**

In this module, delegates will learn about the element types that can be added to Microsoft SQL Server Reporting Services mobile reports. Delegates will also learn about working with dataset parameters, and how to add drillthrough actions to your reports. Lessons

- Designing and publishing mobile reports
- Drillthrough in mobile reports

Lab: Developing mobile reports

- Add a dataset with parameters
- Design a mobile report
- Publish a mobile report
- Add a drillthrough to a custom URL